### Discussion 02: More Environments and Recursion

TA: **Jerry Chen** Email: **[jerry.c@berkeley.edu](mailto:jerry.c@berkeley.edu?subject=)** TA Website: **[jerryjrchen.com/cs61a](http://jerryjrchen.com/cs61a)**

# Agenda

- 1. Feedback!
- 2. Attendance
- 3. Announcements
- 4. Check Your Understanding
- 5. Recursion
- 6. Environment diagrams again (slides skipped in class)
- 7. Lambdas (slides skipped in class)

#### **Thanks for your feedback! Some common trends:**

Too much talking, not enough "doing"

- I will blab a bit less
- If I go through slides too quickly, check them out later online!

#### Attendance

Sign in at tiny.cc/jerrydisc

### Announcements

#### **Homework 2 due Tuesday**

• HW Party in 247 Cory Monday 6:30pm-8:30pm

#### **Sign ups for CSM sections are open!** Sections start next week

Piazza — please, no public code!

#### Check Your Understanding

square = **lambda** x: x \* x

**def test**(f, x): **if**  $f(x)$  % 2 == 0: **return lambda** g, x: **g**(square, x) **else**: **return f**(x)

**print**(**test**(**lambda** s: s // 2, 20)(test, 7))

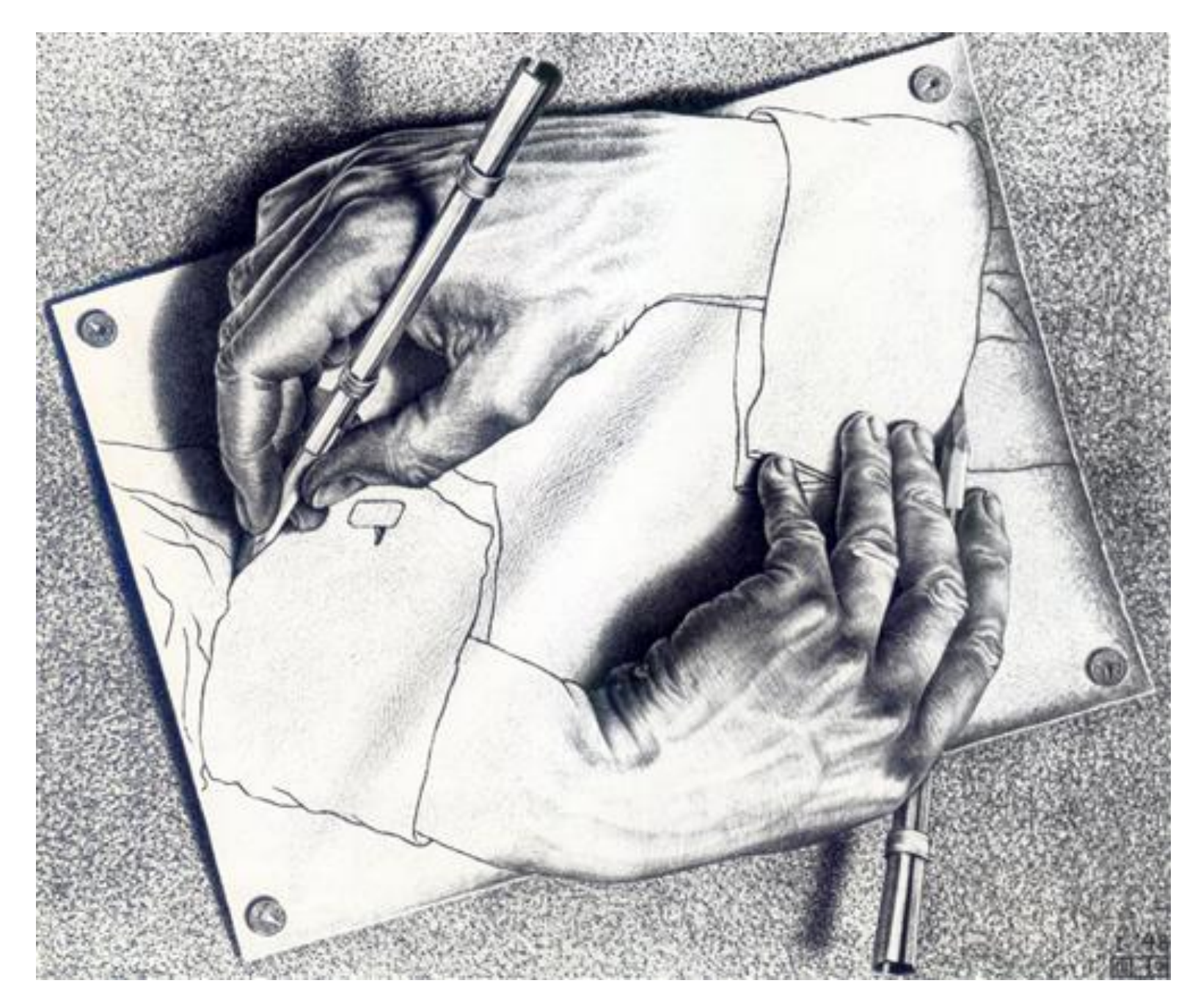

#### *Drawing Hands* by M. C. Escher

#### **Recursion, what is it good for?**

- Recursive data structures later on
- Can be used to reason about tricky problems, but…
	- In practice, iteration is often faster and cheaper

Components of a recursive function

- **Base case,** a simple stopping condition
- **Recursive calls** on smaller problem
- **Putting it together:** solve our prob using recursive result

**Leap of faith:** assume our recursive function solves any smaller version of the problem

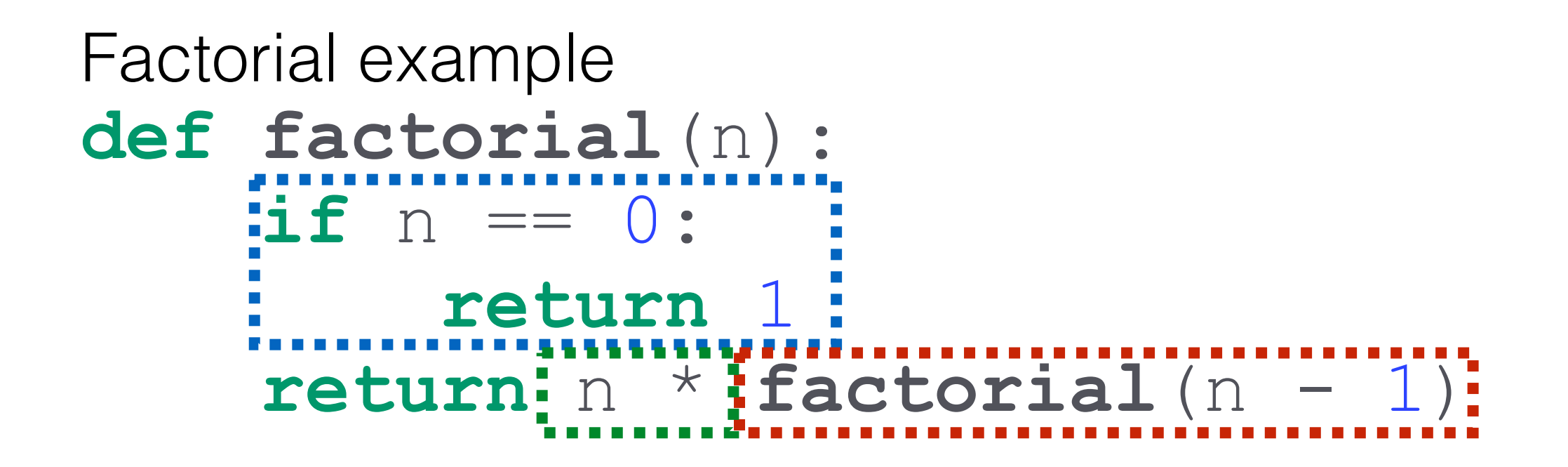

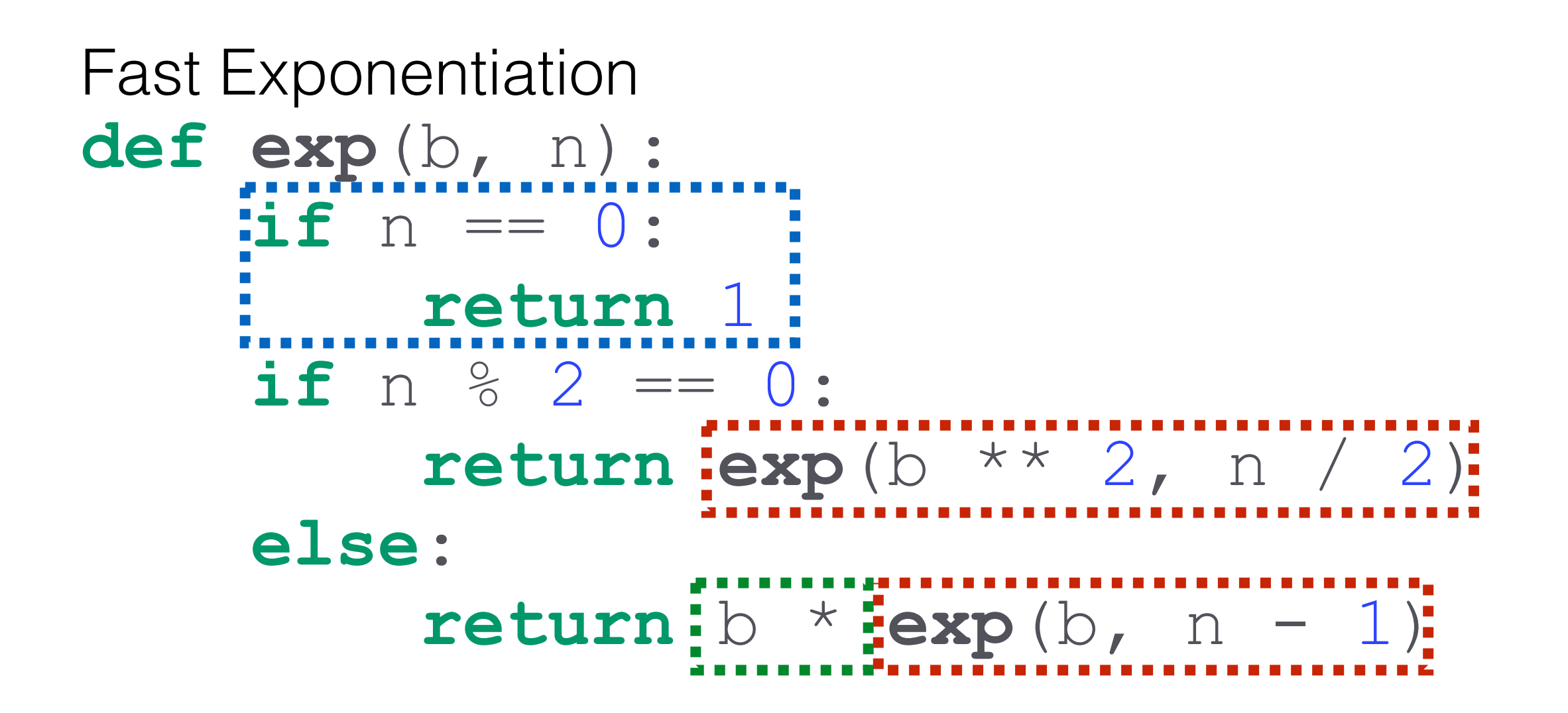

```
What's Wrong? 
def hailstone(n):
     print(n)
    if n == 1: return
     elif n % 2 == 0:
          hailstone(n - 1)
     else:
          hailstone(n - 1)
```

```
What's Wrong?
def hailstone (n) :
    print(n)if n == 1:return
    elif n \, \ 8 \, \ 2 \, == \, 0:
         n = n / 2hailstone (n - 1)else:
         n = 3 * n + 1hailstone (n - 1)
```
## Tree Recursion

Recursive functions can sometimes require more than one call!

 $Fib(n) = Fib(n - 1) + Fib(n - 2)$ 

Very powerful, but also potentially very slow (why?)

Useful when you want to represent choices (e.g. taking one stair or two stairs)

# Environment Diagrams

**New:** Names can also be bound to functions!

Some rules:

- **Function call: create and number new frame** (f1, f2, etc.) — always start in global frame
- **Assignment:** write variable name and expression value
- **Def statements:** record function name and bind function object. Remember parent frame!
- **Frames return values** upon completion (Global is special)

# Environment Diagrams

From Kevin Chen's Fall 2015 Review [\(https://goo.gl/Z6GNwi\)](https://goo.gl/Z6GNwi)

```
x = 2def dread(pirate):
    x = 30 def roberts(westley):
        x = 400 return westley + pirate(x)
     return roberts(x)
dread(lambda spot: x + spot)
```
## A Lambda Detour

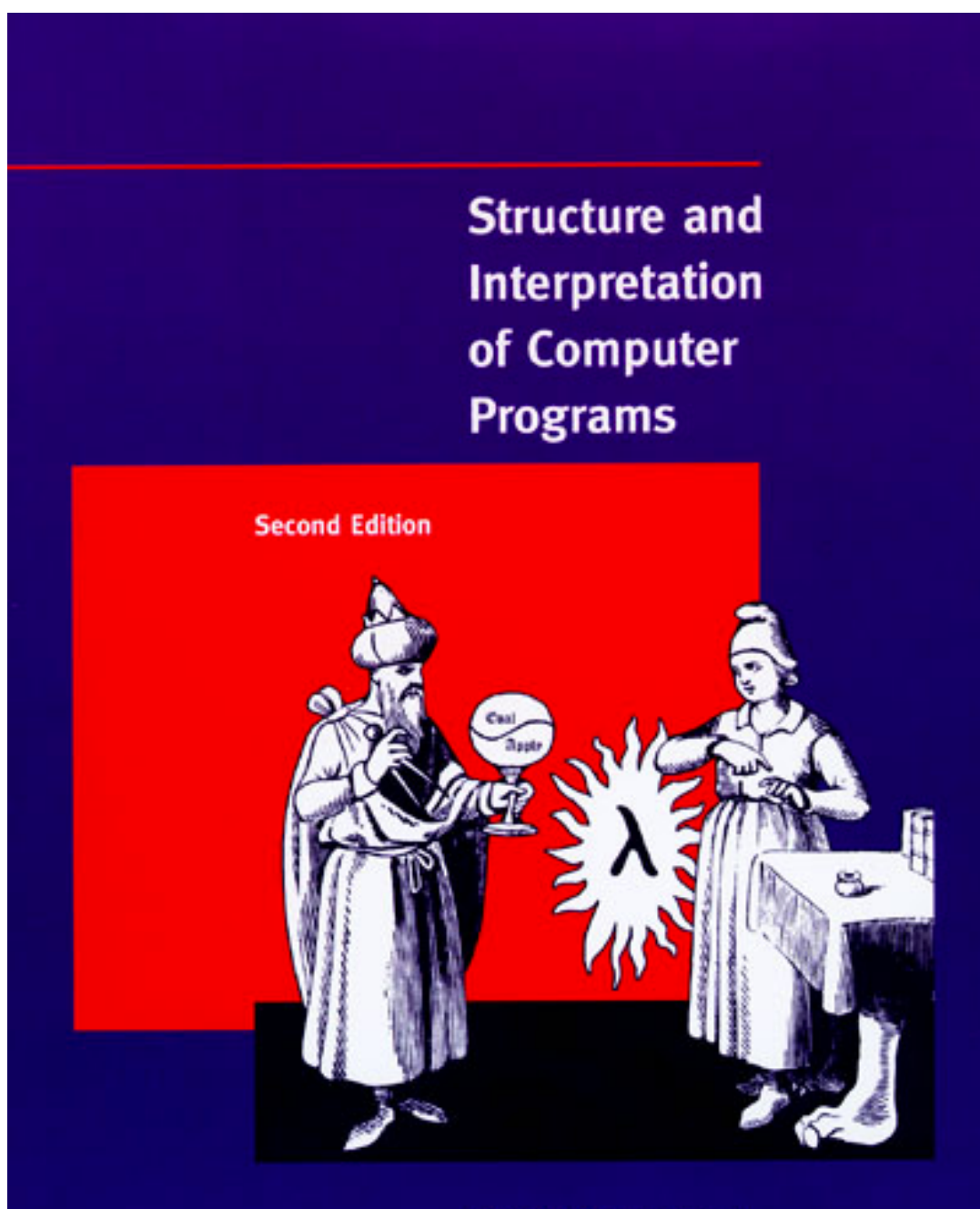

**Harold Abelson and Gerald Jay Sussman** with Julie Sussman

### A Lambda Detour

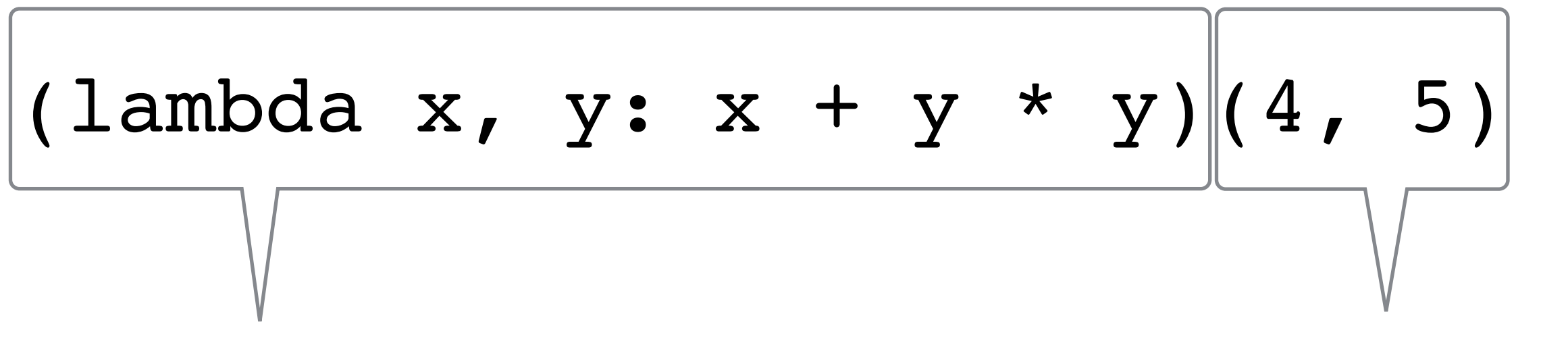

Lambda definition Lambda call

Result (after currying): (lambda  $x = 4$ ,  $y = 5: x + y * y$ )